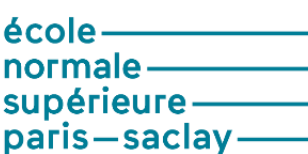

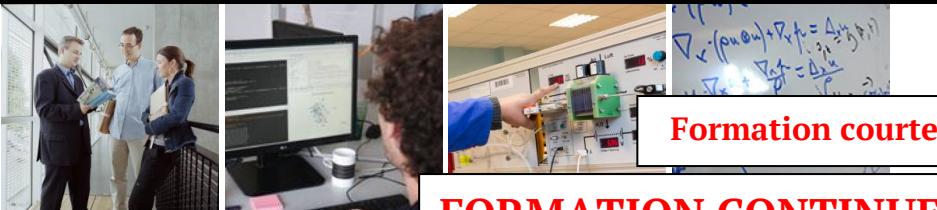

**FORMATION CONTINUE**

# **ELEMENTS FINIS SOUS CATIA v5**

**L'objectif de cette formation est de vous former à l'utilisation de CATIA V5 pour le calcul de structures. Les possibilités ainsi que les limites du logiciel seront mises en évidence sur des exemples concrets, généralement issus de l'industrie. Des exemples élémentaires pédagogiques seront aussi utilisés pour illustrer le comportement des différents outils présentés.**

## **OBJECTIFS :**

- Modéliser efficacement une structure.
- Effectuer un calcul d'éléments finis statique et post-traiter les résultats.
- Effectuer un calcul dynamique, en régime permanent ou transitoire, et post-traiter les résultats.
- Effectuer un calcul sur une structure composite simple.
- Avoir un regard critique sur les résultats obtenus.

## **CONTENU :**

- Statique sur une ou plusieurs pièces
- Maillage
- Dynamique
- Composite
- Pièces virtuelles

 *Contenu détaillé par jour au verso*

## **INTERVENANTS :**

François LOUF *(Maître de conférences HdR à l'ENS Paris-Saclay)* Pierre-Alain BOUCARD *(Professeur à l'ENS Paris-Saclay)*

## **VALIDATION :** Attestation de compétences

## **PUBLICS :**

- Ingénieurs et techniciens supérieurs souhaitant se former à l'utilisation de CATIA v5 pour le calcul des structures
- Enseignants

## **PRE-REQUIS :**

- Connaissances en mécanique de milieux continus et méthode des éléments finis en statique et dynamique
- Notions sur les raccords de modèles et sur les matériaux composites

## **MODALITES PEDAGOGIQUES :**

- Cours théoriques et cas pratiques sur postes individuels
- Nombre de places limité à 8

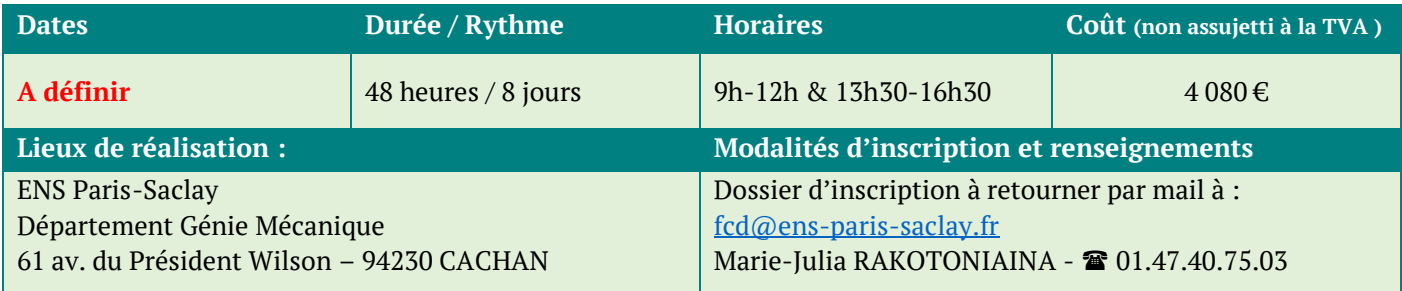

# **Cette formation peut également être réalisée en intra dans l'entreprise. Pour une demande spécifique, nous contacter pour l'établissement d'un devis.**

Ecole normale supérieure Paris-Saclay Service Formation continue 61 avenue du Président Wilson – 94235 CACHAN CEDEX **■ 01 47 40 75 00** Internet [: www.ens-paris-saclay.fr/](http://www.ens-paris-saclay.fr/)formations/formation-continue

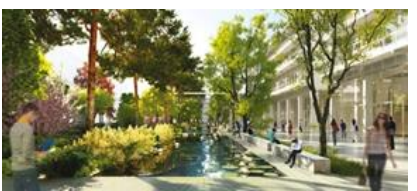

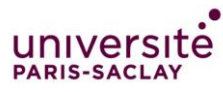

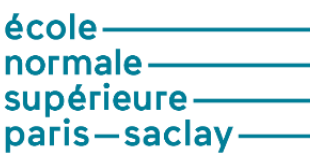

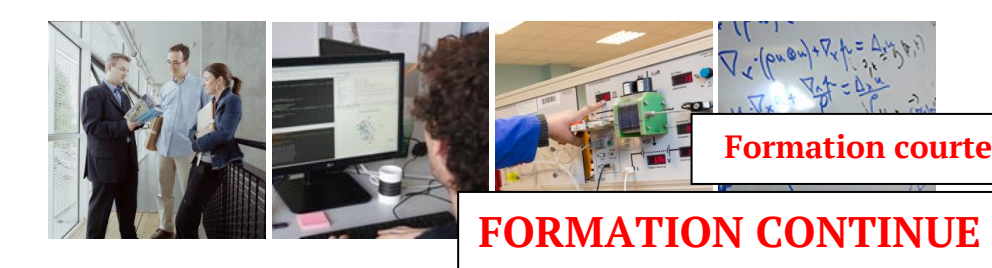

# **ELEMENTS FINIS SOUS CATIA v5**

## **PROGRAMME DETAILLE DE LA FORMATION :**

### *JOUR 1 : STATIQUE :*

L'objectif est ici de montrer comment faire un calcul statique basique sur des géométries 3D, 2D et 1D, avec des chargements simples ou définis par l'utilisateur. Les possibilités de post-traitement utilisées par la suite seront illustrées dans cette partie :

- barre d'outil usuelle
- tracés de champs autres (déformations, contraintes.)
- réactions aux appuis, capteurs
- export de résultats

### *JOUR 2 : MAILLAGE*

Cette partie détaille différentes techniques pour générer, à l'aide du mailleur avancé de CATIA, des maillages structurés :

- Maillage 3D obtenu par translation d'un maillage plan
- Maillage 3D obtenu par rotation d'un maillage plan
- Maillage 3D obtenu par balayage d'un maillage plan sur une courbe

On présente également la construction de maillages compatibles entre deux sous-structures.

#### *JOUR 3 : ASSEMBLAGE*

Cette partie détaille les possibilités de calcul de plusieurs structures connectées entre elles :

- connexion soudée : tous les degrés de liberté sont transmis
- connexion glissière : seule la partie normale des degrés de liberté est transmise
- connexion contact : seule la partie normale positive (ou négative) des degrés de liberté est transmise

La construction de maillages compatibles à l'aide du mailleur avancé sera utilisée.

Les différentes démarches permettant de connecter plusieurs sous-structures sont présentées. On montre également comment exporter et post-traiter les résultats obtenus. Un exemple étudié sera la vérification des performances d'une frette conique (serrage et contact).

#### *JOUR 4 : MODELES HYBRIDES*

Le logiciel permet d'exploiter au mieux les propriétés géométriques de sous-ensembles composant une structure : il est possible d'associer au sein d'un modèle différents types d'éléments (poutre, coque, massif) et ainsi

Ecole normale supérieure Paris-Saclay Service Formation continue 61 avenue du Président Wilson – 94235 CACHAN CEDEX ■ 01 47 40 75 00 Internet : [www.ens-paris-saclay.fr/](http://www.ens-paris-saclay.fr/)formations/formation-continue

d'obtenir une solution de bonne qualité (moyennant quelques précautions) à un coût raisonnable.

Les exemples traités sont :

- Rigidité d'un cadre de moto (coque et massif)
- Comportement d'un élément de robot (poutre et massif)

### *JOURS 5 ET 6 : DYNAMIQUE*

Cette partie se décompose en plusieurs thèmes :

- vibrations libres des structures avec ou sans liaison avec le milieu extérieur
- vibrations forcées des structures : calcul de FRF
- dynamique transitoire : calcul d'une réponse par superposition modale

Les calculs peuvent d'abord être menés sur des structures pour lesquelles des solutions de référence sont connues :

- poutre 1D en flexion pour le calcul des fréquences propres
- **b** poutre 3D en traction compression pour la propagation d'une onde élastique

puis pour des problématiques plus industrielles :

- ligne d'échappement pour le calcul des modes propres
- calcul de FRF sur la ligne d'échappement
- propagation d'une onde sur un écran tactile

### *JOUR 7 : COMPOSITE*

Le calcul de pièces composites peut se faire de deux façons différentes :

- si le matériau a été homogénéisé, on peut définir un matériau orthotrope équivalent et la démarche à suivre est alors proche de celle évoquée pour l'analyse statique
- sinon, il faut au préalable définir pli par pli le matériau dans l'atelier composite

Les deux approches seront suivies et comparées sur un même exemple : une éprouvette composite sandwich.

### *JOUR 8 : PIECES VIRTUELLES :*

Les pièces virtuelles permettent de remplacer un élément d'une structure non représenté dans la CAO, aussi bien en terme de rigidité (liaison) que de masse.

L'approche sera illustrée en comparant les résultats obtenus sur un étrier de frein avec pièces réelle et virtuelle.

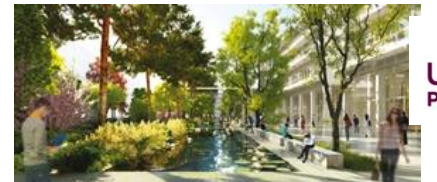

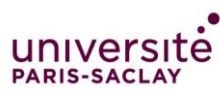